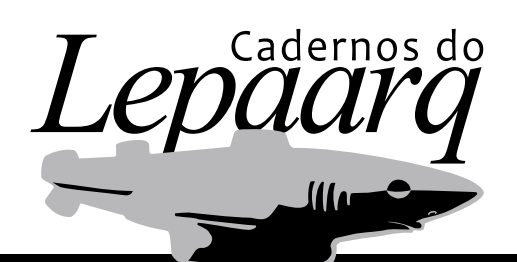

*Volume XVII, Número 34, Julho-Dezembro/2020*

# **ARQUEOLOGIAS EM MEIO DIGITAL: DEBUGANDO TRÊS EXPERIÊNCIAS PESSOAIS**

# ARCHAEOLOGIES IN DIGITAL ERA: DEBUGGING THREE PERSONAL EXPERIENCES

Diogo Menezes Costa

Como citar este artigo:

COSTA, Diogo Menezes. Arqueologias em meio digital: debugando três experiências pessoais. Cadernos do Lepaarq, v. XVII, n.34, p. 309-325, Jul-Dez. 2020.

> Recebido em: 31/05/2020 Aprovado em: 03/11/2020 Publicado em: 22/12/2020

ISSN 2316 8412

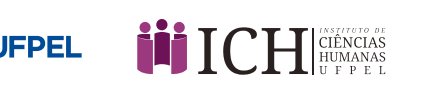

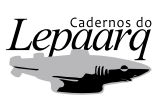

# **Arqueologias em meio digital: debugando três experiências pessoais**

Diogo Menezes Costa<sup>a</sup>

#### **Resumo:**

As experiências aqui expostas foram conduzidas nos últimos 15 anos de práticas em projetos específicos de Arqueologia Digital. O texto, portanto, pretende a integração dos principais achados alcançados com estes trabalhos e a sua mais ampla divulgação. Os principais achados destes ensaios foram a importância dos modelos 3D na arqueologia, o perfil dos diferentes usuários nas redes sociais de arqueologia, e a avaliação e aplicabilidade de diversos programas de simulações virtuais para a arqueologia. Com isso pretende-se uma troca de informações com atuantes e entusiastas da área, para que os exemplos aqui apresentados possam colaborar e corroborar com o crescimento e consolidação de um campo tão importante como este para toda a arqueologia.

#### **Abstract:**

The experiences exposed here were conducted in the last 15 years of practices in specific projects of Digital Archeology. The text, consequently, intends to integrate the main findings achieved with these works and their wider dissemination. The main findings of these tests were the importance of 3D models in archeology, the profile of different users on social archeology networks, and the evaluation and applicability of many virtual simulation software for archeology. This is intended to exchange information with experts and enthusiasts in the area, so that the examples presented here can collaborate and corroborate with the growth and consolidation of a field as important as this for all archeology.

**Palavras-chave:** Arqueologia Digital, Modelagem 3D, Rede Social, Simulação Virtual

#### **Keywords:**

Digital Archeology, 3D Modeling, Social Network, Virtual Simulation

### INTRODUÇÃO: OS 500<sup>1</sup> ERROS DE UMA ARQUEOLOGIA DIGITAL EM CONSTANTE ATUALIZAÇÃO

Este texto parte de uma reflexão pessoal sobre três projetos conduzidos ao longo dos últimos 15 anos, no que acostumei chamar de Arqueologia Digital. Sem pretensão de tornar estes trabalhos em "exemplos" a serem seguidos, o interesse aqui é realmente a troca de experiências com quem vem se dedicando a conduzir pesquisas sérias e comprometidas na área. Para tanto, desde o início gostaria de deixar claro que este texto não é um compêndio, mas sim um relato.

Para isso, serão revisitadas três pesquisas distintas em campos que vão desde a modelagem eletrônica de sítios arqueológicos para arquivamento e teste de dados, passando pela criação e administração de uma rede social especifica na internet com foco acadêmico e profissional na arqueologia, até a seleção, operação, teste e aplicação de diversos programas de simulação virtual para a arqueologia.

O primeiro experimento a ser apresentado é o trabalho de construção do modelo 3D das Lavras do Abade e posteriormente do sítio antártico PX1. Os modelos digitais de sítios arqueológicos servem tanto para o armazenamento de múltiplas informações sobre o sítio em um sistema que pode ser alimentado constantemente, quanto também retroalimentar o próprio conhecimento já adquirido sobre o sítio. Para isto, o modelo digital de um sítio arqueológico pode ser usado como "laboratório do campo" para teste e avaliação de técnicas, tecnologias, metodologias e até mesmo teorias de interpretação a serem conduzidas nas atuais e em futuras intervenções.

A segunda experiência trata da criação e administração da rede acadêmica e profissional arqueologiadigital.com, revendo e avaliando as três fases pelas quais este experimento social sobre arqueologia na internet passou sob minha administração. A apropriação dos usuários de redes sociais na área da arqueologia também passa pelos mais diversos usos. Primeiro como um depositário de informações pessoais para o público interno, depois como vetor destas mesmas informações pessoais também para o público externo, e finalmente, como referência de conteúdo e prestadora de serviços da arqueologia em português e na internet.

O terceiro exemplo é uma pesquisa sobre simulações computacionais na arqueologia, que seguindo um protocolo estrito, procedeu-se desde a avaliação de diversos programas, quanto a sua efetiva aplicabilidade na área. O uso de simulações virtuais já é bem difundido em diversas outras áreas do conhecimento, e mesmo na arqueologia sua prática já é realizada desde a década de 1970. Porém, diversas são as formas e mais diferentes ainda são os conteúdos, portanto, e partindo deste princípio, o projeto teve por objetivo o teste de vários cenários de problemas e soluções.

Por fim, na última parte do texto apresento uma ponderação sobra cada uma das experiências realizadas, primeiro avaliando individualmente cada uma delas, e depois analisando os três exemplos como um todo na prática da Arqueologia Digital. Cada uma destas experiências também esteve ligada com a minha própria trajetória acadêmica e profissional, e portanto, todos os erros e acertos passam igualmente pelo amadurecimento recíproco no tema de estudo em questão, assim como do próprio pesquisador.

<sup>1</sup> Código HTPP utilizado para sinalizar quando ocorre um erro não identificado no servidor de um site.

#### **O MODELO 3D DAS LAVRAS DO ABADE**

Em 2005 após concluir meu mestrado na PUCGO e antes de iniciar o doutorado na UF/USA dei início a um experimento de digitalização de um sítio arqueológico inteiro. O sítio escolhido foi uma vila de minerados do século XIX no interior do Brasil, e o equipamento utilizado para isso foi um scanner 3D terrestre de 2ª geração<sup>2</sup>. Após a captura da nuvem de pontos de todas as estruturas em cota positiva do sítio, foi realizada uma etapa de modelagem, tanto com os dados digitais coletados em campo, quanto com as informações históricas e arqueológicas pesquisadas previamente sobre o sítio (COSTA, 2012).

A criação do modelo digital do sítio arqueológico histórico das Lavras do Abade, teve dois objetivos distintos e complementares. O primeiro deles, foi a criação de um arquivo digital das informações obtidas até então do sítio, como com a captura digital *in loco* dos elementos materiais que compunham o sítio, e no caso com uma maquete eletrônica formada por uma nuvem de pontos das estruturas remanescentes<sup>3</sup>. Esta etapa foi fundamental para a documentação completa do sítio arqueológico, onde foi possível através do uso de um equipamento especializado preservar em detalhes todas as superfícies construtivas existentes sobre o plano superficial no local.

Com o escaneamento 3D do sítio arqueológico, foi possível então, criar uma maquete eletrônica em escala natural do sítio, ou seja 1:1; onde os pormenores das estruturas construtivas foram capturados com uma altíssima resolução, e precisão de espaçamento entre pontos com menos de 1,5 mm de distância. Isto propiciou a reconstrução em meio digital da percepção de materialidade presente nas Lavras do Abade com extrema acurácia; e com isso também, a emulação artificial das superfícies existentes com todas as suas texturas, cores, dimensões, volumes, localizações; simulando com uma exatidão acentuada a sua existência na realidade.

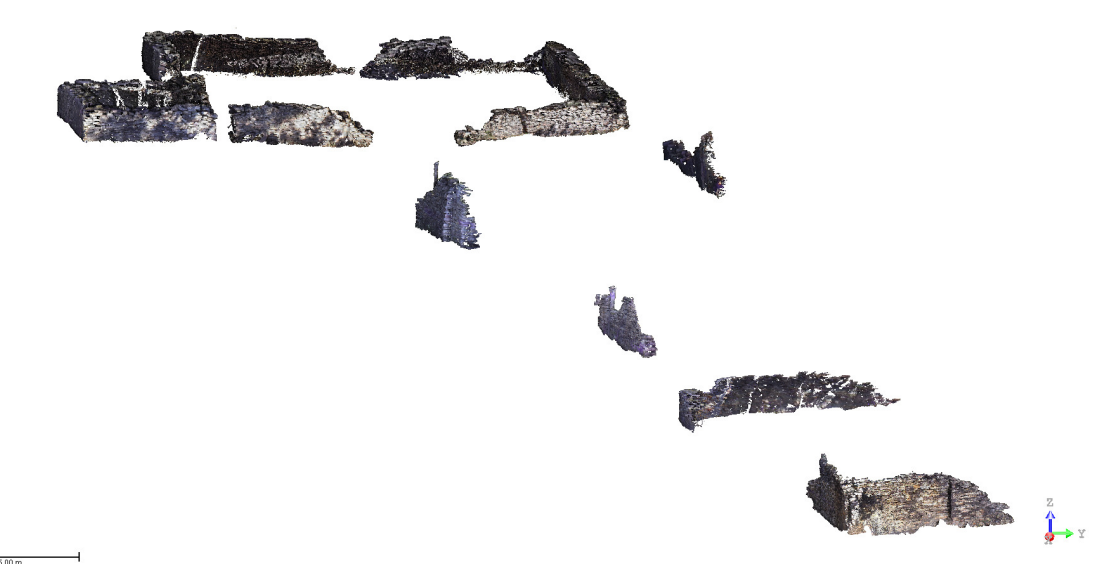

Figura 1: Maquete eletrônica em nuvem de pontos do sítio arqueológico histórico das Lavras do Abade.

<sup>2</sup> O equipamento utilizado foi um Laser Scanner Trimble/Mensi 3D GS 200, com resolução de 32μrad, precisão de 1,5mm @ 50m, velocidade de captura de 5000 pts/s, utilizando um *laser* Classe 3R (IEC 60825-1) e um Classe 2 (21 CFR §1041.10). E geolocalizado por um receptor Z-Max de dupla frequência com precisão 5mm + 0,5 ppm e um receptor Promark2 de uma frequência com precisão 5mm + 1 ppm, (Sobrinho, 2005).

<sup>3</sup> Para isso foi utilizado o programa RealWorks Survey 5.0 e os arquivos salvos em extensão RWP e RWI, como também exportados nas extensões DGN e DWG, (Sobrinho, 2005).

A outra etapa desta primeira parte de construção do modelo 3D do sítio arqueológico histórico das Lavras do Abade, foi por meio do acréscimo de conhecimento através de imagens históricas do século XIX e que apresentam outra época estática do cotidiano do sítio. Estas fotografias foram obtidas através de pesquisas arquivísticas e trabalhadas também com programas de edição fotográfica<sup>4</sup>, tanto para correção de perspectiva e distorção das imagens, quanto para a possibilidade de extração de diversas informações tridimensionais de dados bidimensionais.

Por fim, esta primeira etapa também obteve mais uma fonte de conhecimentos transferidos do meio real para o virtual, através da incorporação dos estudos dos vestígios arqueológicos e dados ambientais coletados em campo, e que apresentam as dinâmicas ocorrida durante e após esta ocupação. Com base nos dados adquiridos através do registro meticuloso destas ocorrências no sítio, também foi possível vários acréscimos de informação ao modelo digital.

Desta forma, as informações históricas, arqueológicas e ambientais do sítio foram utilizadas em um modelo diferente do anteriormente apresentado, pois com base nos dados coletados com o escaneamento 3D das estruturas construtivas remanescentes do sítio. Foi construída uma segunda modelagem computadorizada para a incorporação destes elementos, estas camadas de conhecimento foram então sendo mescladas e conectadas ampliando e transformando a maquete eletrônica estática em um modelo digital dinâmico<sup>5</sup>.

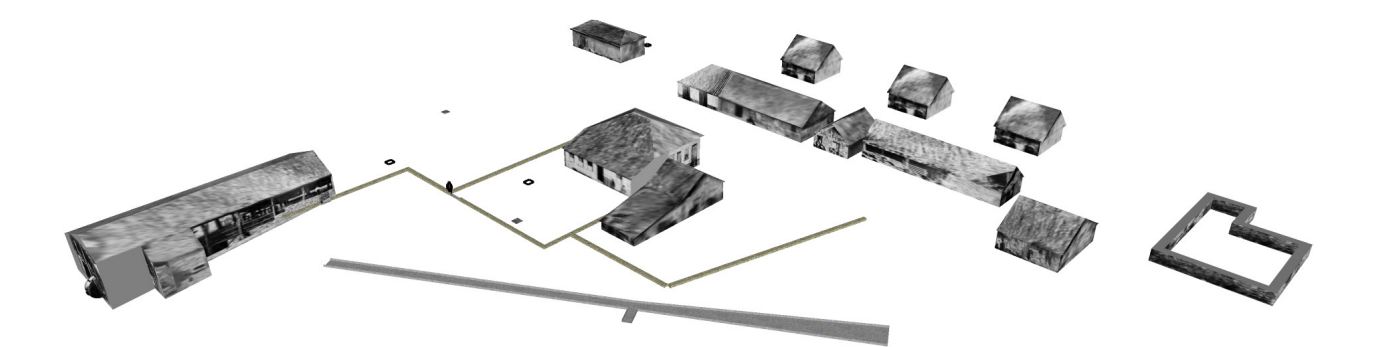

Figura 2: Modelo digital em 3D do sítio arqueológico histórico das Lavras do Abade.

O segundo objetivo a ser alcançado com este projeto também foi a experienciação e retroalimentação constante do modelo. Através do planejamento em meio digital de todas as ações de intervenções futuras no sítio, que foram orientadas segundo as possibilidades e probabilidades já conhecidas por pesquisa anteriores; para então serem executadas e, portanto, confirmarem, contradizerem ou modificarem as predições sobre o comportamento material do sítio. Estas etapas

Para isso foi utilizado o programa Adobe Photoshop CS 8, e os arquivos exportados nas extensões TIFF, PNG e JPG.

Para isso foi utilizado o programa Google SketchUp Pro Version 6.4.112., e os arquivos salvos em formato SKP e DWG.

foram realizadas através de três campanhas subsequentes, onde o "ensaio" da pesquisa em campo, teve papel fundamental não só no desenho prévio, mas também na execução do estudo.

A campanha de 2007 foi realizada para a coleta de informações principalmente sobre o pacote sedimentar e a matriz rochosa do sítio. Com base em prospecções pontuais na área, foi possível identificar a espessura e ocorrência de vestígios arqueológicos, estipular as áreas de concentração, e definir os limites de cada intervenção. Estes dados serviram para traçar um mapa de subsuperfície do sítio que foi incorporado ao modelo digital, para em conjunto com os dados em superfície, melhor definir os prováveis locais que receberam interferência posteriores.

Já a campanha de 2008 teve como objetivo primeiro validar as projeções realizadas virtualmente sobre o modelo digital do sítio, e depois retroalimentar este próprio modelo com mais informações coletadas, ampliando os dados e pormenorizando o contexto das ocorrências. Esta etapa foi fundamental para a validação da proposta, pois com base em poucas e pontuais intervenções foi possível identificar diversos fatos e fenômenos, tanto cronológicos quanto espaciais, no cotidiano de vivência dos ocupantes das Lavras do Abade.

A campanha de 2009 por sua vez teve um aspecto mais amplo, partindo de um pressuposto mais regional, o modelo foi ampliado para incorporar também os dados ambientais sobre o sítio. Neste caso, as hipóteses previamente formuladas foram testadas em campo, com resultados positivos e negativos, e com outros resultados inesperados que foram depois incorporados também ao modelo digital. Esta última etapa comprovou a eficácia da proposta, não só como um depositório estático de informações, mas também como um verdadeiro sistema autônomo de conhecimento dinâmico do sítio.

Desta forma, a telepresença no sítio arqueológico histórico das Lavras do Abade pode ser executada continuamente durante o desenvolvimento da pesquisa. Claro que os limites foram previamente estabelecidos pela coleta de dados, tanto qualitativamente quanto quantitativamente. Porém, as possibilidades de interação com as informações capturadas vão além do simples acúmulo ou registro, pois através do veículo digital este conhecimento se torna também responsivo não só a intenção humana, mas também em certa medida a sua interação intrínseca.

Por fim, a proposta de ensaio em um sítio virtual também tem outros desdobramentos, pois aqui estamos tratando com uma das maiores realidades do fazer arqueológico, a irreversibilidade de nossas ações para com o patrimônio cultural material. Portanto, a ideia não só do registro minucioso em campo ou análise detalhada em laboratório, que remonta as primeiras práticas da própria arqueologia científica, ganha um novo contorno. Com a possiblidade de "testes" ou "ensaios" de escavação, sendo a reversibilidade de erros e a repetição de acertos, o âmago de todo e qualquer fazer científico, uma realidade arqueológica.

Instrumentalizar a arqueologia com uma ferramenta científica de reversibilidade e repetição foi, portanto, o objetivo principal deste projeto. E para tanto a criação de um modelo digital dinâmico - mais que uma maquete eletrônica estática - do sítio arqueológico pode ser uma alternativa que precisa ser mais explorada. E, não só restrita ao fazer arqueológico em campo, mas podendo também ser estendido aos estudos tanto teóricos em gabinete, quanto ensaios em laboratório.

#### **A REDE SOCIAL ARQUEOLOGIADIGITAL.COM**

Já em 2008 durante meu doutoramento nos Estados Unidos dei início a um experimento social pela internet chamado arqueologiadigital.com, construído sobre o que viria mais tarde a ser consolidada como a Web 2.0 (COSTA, 2010). O termo Web 2.0 foi cunhado no início de 2001, quando muitos usuários começaram a ser protagonistas da geração de conteúdo para a internet, ao invés de só consumir o que era produzido por poucos especialistas como webmasters e web-designers. Pioneiramente, já havia outras plataformas virtuais de interação social como o Myspace, Hi-5 e Orkut, e que mais tarde foram substituídas pelo Facebook, LinkedIn, Twiter e Instagram.

A experiência de arquitetar a rede social profissional e acadêmica arqueologiadigital.com foi muito profícua, pois partiu de uma necessidade de manter contato com diversos outros colegas pesquisadores através de um veículo novo de comunicação. No início, a construção da rede ocorreu por uma plataforma específica de criação de rede sociais, e que até 2010 era gratuita antes de ser comprada por um grande conglomerado de mídia. Após esta mudança de gestão a rede social arqueologiadigital.com também se tornou multiplataforma, sendo apresentada tanto em outras redes sociais, como através de outros sites próprios com temáticas específicas<sup>6</sup>.

A primeira versão da rede possuía um campo particular para cada integrante customizar sua própria página na intranet da rede, participar de grupos e fóruns com diversas temáticas de discussão, e contribuir com enorme quantidade de material em diversos tipos de mídia. Esta primeira versão da rede ficou no ar desde a sua criação em 2008 até meados de 2014, quando a plataforma de hospedagem na qual a rede estava hospedada recebeu a sua primeira grande transformação. No período que esteve no ar a rede arqueologiadigital.com obteve números expressivos de acesso dos seus públicos, internos e externos à arqueologia.

Através de análises dos metadados da rede arqueologiadigital.com durante seu primeiro período de operação, podemos observar inúmeros padrões de interação do público com o conteúdo da rede. Primeiro, que grande parte da interação do público desde 2008 até 2010 ocorreu com as suas próprias páginas pessoais, sendo representado pelo acesso direto de quase 50 porcento da rede; seguido pelos acessos as páginas dos grupos e eventos que tomam a frente no ano seguinte de 2011 a 2013. Porém, a partir de 2012 um novo elemento se destacou, que foi a interação na rede com outras plataformas sociais até o ano de 2015.

<sup>6</sup> Primeiramente AD surgiu como uma comunidade no Orkut, depois migrou para uma rede própria na plataforma Ning; na sequência expandiu como perfil no Twitter, página no Facebook, e grupo no LinkedIn; hoje está hospedada como site na plataforma Wix e tem um perfil no Instagram.

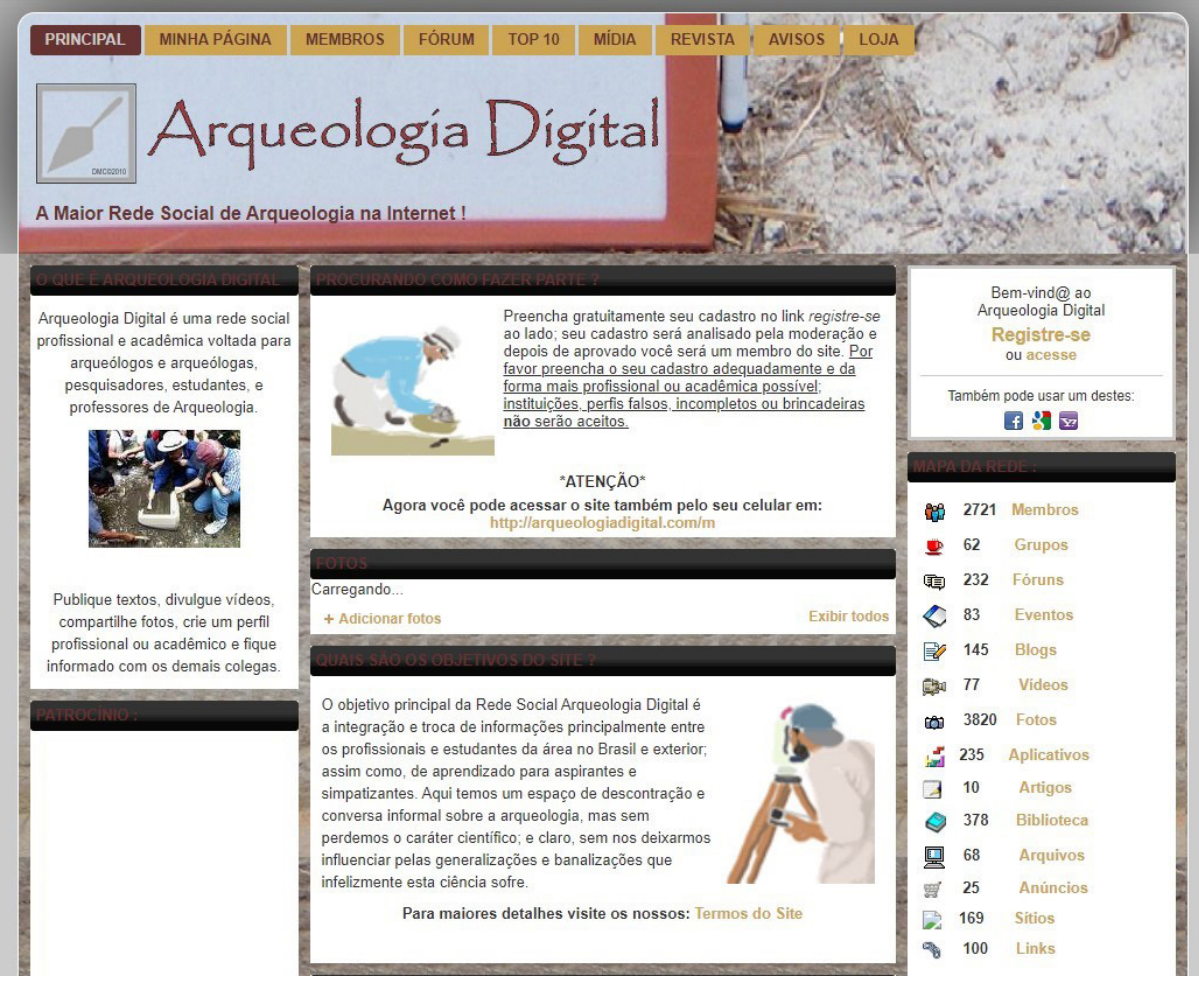

Figura 3: Captura de tela da rede social arqueologiadigital.com em 2010.

A segunda versão da rede ocorreu de 2014 até 2017 quando a própria plataforma em que estava hospedada a rede passou novamente por mudanças significativas, tanto na sua estrutura quanto comercialmente. Neste período o carregamento de conteúdo teve que ser hospedado fora da rede, e a prioridade foi dada somente as discussões, assim como a estética da interface individual do usuário. A partir de 2014 a rede arqueologiadigital.com também começa a expandir para outras plataformas digitais, tanto sociais como de conteúdo, e não mais limitando seu foco somente aos integrantes, ampliando a troca de informações com o público externo.

Neste segundo período, o estudo dos dados de acesso à rede arqueologiadigital.com também são muito peculiares. Primeiro, por mostrarem que a partir de 2013 algumas discussões específicas no fórum e nos grupos tomam a frente no quesito de acesso e permanência dos usuários na rede. Assim como, a partir de 2014 a seção de blogs onde podiam ser realizadas postagens de textos mais longos do que nas discussões, toma quase 1/4 do fluxo da rede. Mas é em 2015 que ocorre outra mudança radical nos hábitos dos usuários, quando a seção de classificados para anúncios de trabalho começa a corresponder por mais de 1/3 de todo o tráfego. Sendo que em 2016 outra tendência também se destaca, quando o conteúdo de imagens da rede passa de praticamente 1/3 de acessos diários, para quase a metade em 2017.

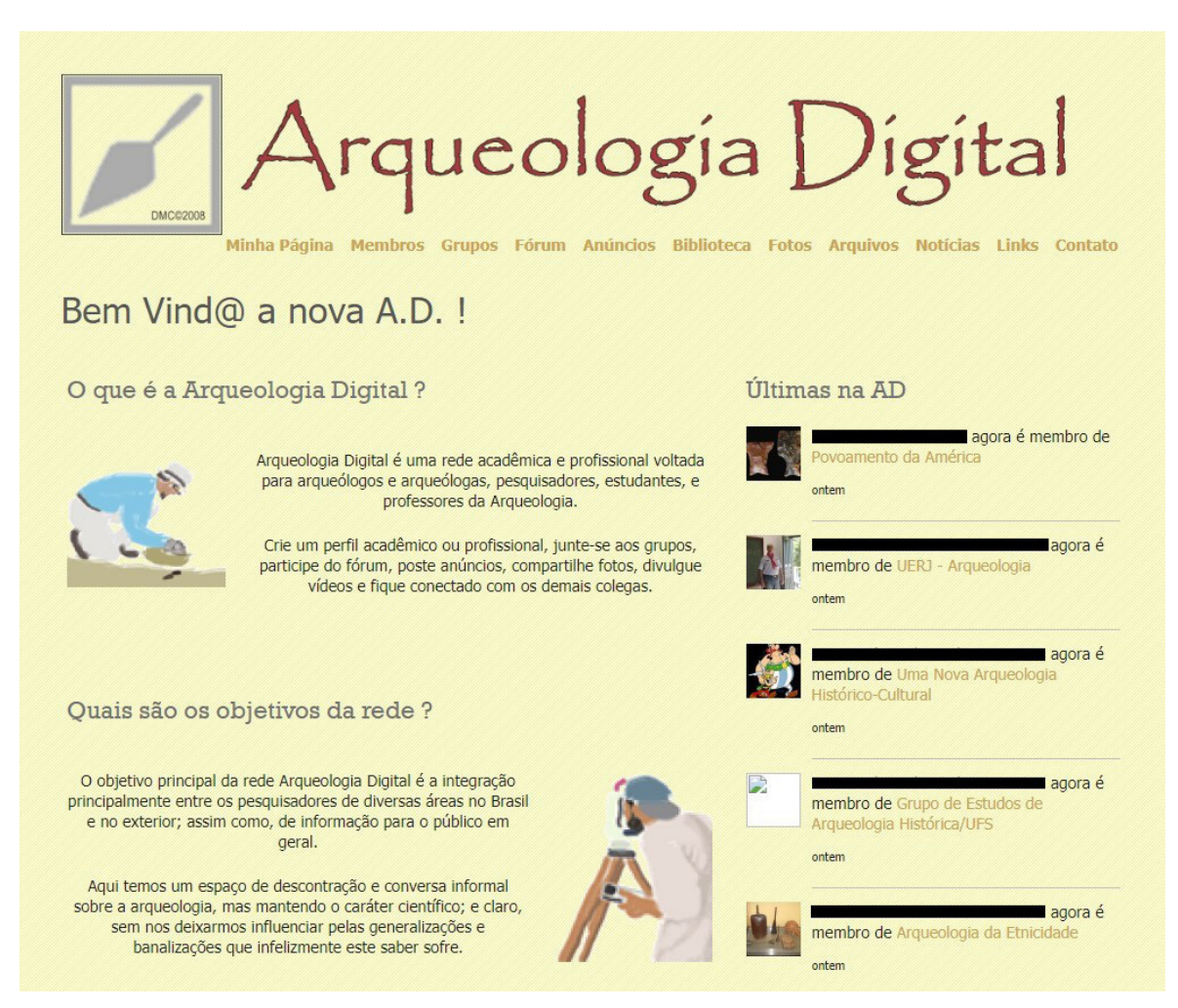

Figura 4: Captura de tela da rede social arqueologiadigital.com em 2014.

A terceira, e mais significativa versão da rede ocorreu em 2018, quando a hospedagem mudou de plataforma. Esta mudança teve seu "preço", primeiro porque grande parte do conteúdo criado e acumulado durante mais de 10 anos de operação da rede ficou retido no antigo provedor, e, portanto, nem tudo foi possível migrar para a nova plataforma. E em segundo, porque a rede arqueologiadigital.com teve que praticamente ser repensada para um formato totalmente novo, mais formal e menos funcional. Esta mudança radical na estética da plataforma também refletiu nas interações dos públicos com a rede, que deixou de ser um repositório individual e passou a ser um distribuidor coletivo de informações.

Nesta terceira e atual versão da rede arqueologiadigital.com os dados de acesso, permanência e saída demonstram uma mudança de perfil do usuário também bastante significativa. Primeiro porque a tendência de acesso a fotos e ao perfil atualmente se equilibram tomando 1/3 do fluxo cada, e dividindo a terça parte restante com o tráfego de robôs de indexação, ou mais frequentemente conhecidos como *spiders* na internet. Segundo, pois a rede se consolida como uma fonte de informação sobre arqueologia em português na internet, principalmente por ser um repositório de informações de nicho, como a manutenção pioneira de uma listagem que agrega diversos links de cursos e instituições de arqueologia brasileira, entre outros diversos serviços.

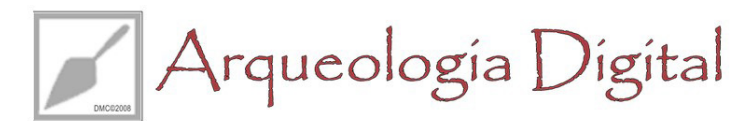

Forum Mídia Lista Membros Arquivos Sítios Loja Contato Links Eventos Livro

Arqueologia Digital é uma rede acadêmica e profissional voltada para arqueólogos e arqueólogas, pesquisadores, estudantes, e professores de Arqueologia.

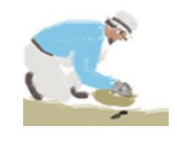

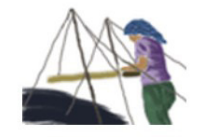

O objetivo principal da rede Arqueologia Digital é a integração principalmente entre os pesquisadores de diversas áreas no Brasil e no exterior: assim como, de informação para o público em geral.

Aqui temos um espaço de descontração e conversa informal sobre a arqueologia, mas mantendo o caráter científico: e claro, sem nos deixarmos influenciar pelas generalizações e banalizações que infelizmente ocorre na internet.

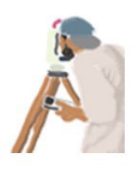

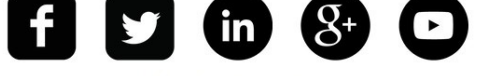

Criado por DMC 2008 - 2018 © Figura 5: Captura de tela da rede social arqueologiadigital.com em 2018.

Quanto ao tráfego geral dos mais de dez anos de existência da rede arqueologiadigital.com, em consulta a plataforma Google Analytics em 31/05/2020 podemos observar que o intervalo de maior fluxo da rede foi de 2010 a 2016; onde foram identificados o acesso a rede de mais de 300.000 usuários novos ou não repetidos em mais de 400.000 seções de acesso, o que indica que houve mais de 1.200.000 visualizações de páginas da rede, sendo mais de 900.00 em páginas únicas; com o número de 1,36 usuários por página e de 2,97 páginas por seção visitada, é interessante também notar que o tempo de permanência dos usuários por seção foi em média de 2:41 minutos.

Por outro lado, os usuários da rede arqueologiadigital.com desde 2016 até 2020 vem apresentando outro tipo de comportamento. Primeiro, que o tempo de acesso tem se elevado para 10 minutos por seção, enquanto o perfil dos acessos tem ocorrido em sua maioria do exterior e em horários pouco usuais no Brasil como das 4am às 8am, tendo como principal objetivo a página de contato da rede, e sendo utilizado para isso o computador pessoal como dispositivo. Esta mudança de aspecto do usuário pode estar relacionada diretamente com a transformação da própria rede ao longo do tempo, que passou de ser um veículo público para atendimento do seu usuário privado, para tornar-se uma fonte de informação privada para o seu usuário público.

Desmitificar a arqueologia para o público externo e congregar os esforços do público interno, sempre foi o objetivo principal da rede social, acadêmica e profissional arqueologiadigital.com. Entretanto, o futuro pode ser exatamente deixar o "social" de lado, e centrar-se em uma rede exclusivamente acadêmica e profissional para uso interno e externo da área. Que partindo de um primeiro ponto de integração entre os seus usuários, também objetive a divulgação externa das informações produzidas, porém de forma informal, mas verdadeira e científica.

#### **SIMULAÇÕES VIRTUAIS NA ARQUEOLOGIA**

Em 2012 dei início a mais um projeto de pesquisa em arqueologia digital, este agora de cunho mais teórico e através de uma bolsa de pós-doutorado na UFMG. Através deste estudo foram selecionados, operacionalizados, testados e aplicados diversos tipos de programas para uso na confecção de simulações computacionais com modelos baseados em agentes (ABM) para a arqueologia (Costa, 2012). Esta pesquisa foi conduzida através de uma sequência metódica de fases, em que cada programa de computador foi avaliado em diferentes formas e possibilidades.

Foram quatro fases de pesquisa alcançadas durante a execução do projeto, sendo que cada uma teve sua condução e resultados próprios, assim como uma avaliação parcial de cada etapa. As fases foram compostas por: Fase 1 – Pesquisa dos programas de simulação na internet; Fase 2 - Operação dos programas de simulação; Fase 3 – Teste dos modelos de simulação dos programas; Fase 4 – Confecção e teste dos modelos de simulação para a arqueologia.

#### **PESQUISA DOS PROGRAMAS DE SIMULAÇÃO NA INTERNET**

A pesquisa dos programas de simulação na internet foi o primeiro passo para a execução do projeto, através da leitura prévia de bibliografia especializada optou-se por "prospectar" o maior número possível de programas de simulação computacional relacionados com as ciências humanas e biológicas. Para tanto foram ignorados os programas dedicados à simulação computacional nas ciências exatas, pois o perfil não era correspondente com o procurado por parte deste projeto de pesquisa.

Nesta etapa foram visitados vários sites sobre o assunto na internet, além da participação em alguns fóruns de discussão sobre o tema, assim como, o contato por email com certos responsáveis pelos programas. Cabe aqui ressaltar que grande parte do universo explorado sobre o assunto está em língua inglesa, que além de ser uma referência mundial em publicação científica, também é exaustivamente utilizada no ambiente da computação.

O objetivo principal deste ensaio foi estabelecer qual era o nível de produção na área, sendo que a maioria dos programas são produto de pesquisas acadêmicas, e alguns poucos de uso comercial. Portanto, apesar da maioria dos programas acadêmicos serem de uso livre, sua especificidade acaba por restringir sua aplicabilidade. Por outro lado, os programas comerciais são os mais adaptáveis, a diferentes exigências, e resilientes ao longo prazo.

A maioria dos programas foi obtida de forma gratuita tendo sua licença disponibilizada no formato de programa livre ou *open source*. Alguns outros foram obtidos somente na sua forma *trial* ou de teste, com tempo ou aplicabilidades limitadas. Infelizmente a maioria dos programas livres se encontra de alguma forma desatualizado, sendo este um dos fatores prioritários observado durante sua instalação, e outros após revisão deste texto completamente ausentes.

A seleção dos programas a serem instalados ocorreu primordialmente conforme a disponibilidade e compatibilidade de cada um, tentando primeiro cobrir diversos tipos de programas, entre eles os programas pagos e gratuitos; assim como diferentes sistemas operacionais como DOS, Windows, Linux, e diversas linguagens computacionais como Visual Works, C++, Python, Java, Unix, entre outras.

Esta primeira fase teve como conclusão a seleção de 31 programas de simulação, estes programas foram encontrados nos mais diversos sites e fóruns de discussão. Assim como muitas vezes a direção de um programa era dado por seu anterior, pois se tratando de uma área recente e ainda em pleno desenvolvimento, os grupos de estudo sobre o assunto ainda são pontuais e pouco acessíveis. Esta primeira fase do projeto correspondeu a aproximadamente três meses de pesquisa, onde além da aquisição dos programas também foi necessário um entendimento mínimo sobre cada um destes<sup>7</sup>.

#### **OPERAÇÃO DOS PROGRAMAS DE SIMULAÇÃO**

A operacionalização dos programas "coletados" na primeira fase da pesquisa foi conduzida a seguir. Nesta fase foi testada a instalação e execução de cada um dos 31 programas, para isso foi utilizado um computador próprio há época, sendo este exclusivo para operação no projeto.

O computador utilizado para esta segunda e terceira fase de testes foi um Notebook Gateway MX3215, com processador Intel® Celeron® M Processor 360 de 1 MB L2 Cache | 1.4 GHz | 400 MHz FSB, memória de 500 MB DDR2 (2 × 256 MB) SODIMM (PC4300), com disco rígido de 60 GB HDD (4200 RPM), utilizando o ambiente Windows XP.

A primeira opção por um notebook foi a mobilidade, sendo possível trabalhar tanto na universidade como em casa, assim como facilitar o acesso aos programas no caso de apresentações, pré-covid. A segunda opção foi pelo ambiente Windows que apesar de certas restrições a alguns programas de simulação, é o sistema operacional mais difundido propiciando assim uma maior disponibilidade dos resultados obtidos com a pesquisa.

Esta fase do projeto teve por objetivo identificar quais programas ofereceram um ambiente mais "amigável" e de fácil difusão, e as limitações e potencialidades de cada programa. Outro ponto fundamental desta fase foi de selecionar quais programas seriam a melhor aplicação na condução de simulações específicas na arqueologia.

Nem todos os programas foram passíveis de uma instalação apropriada, neste caso a limitação do equipamento, assim como a incompatibilidade ou mesmo erros de programa foram situações constantes. Alguns outros programas apesar de apresentarem uma instalação sem problemas, não operaram de forma correta ou mesmo completa, de maneira que fosse possível dar prosseguimento com os testes nas fases posteriores.

Esta segunda fase do projeto ocupou aproximadamente seis meses da pesquisa, sendo responsável pela operação, aquisição e instalação dos programas. Dos 31 programas instalados, somente 18 programas foram selecionados para a terceira fase de testes.

<sup>7</sup> Os programas de simulação em ABM utilizados nesta pesquisa, foram: Agent Sheets, AndroMeta, AnyLogic, Ascape, Breve, Cormas, DEVS, Ecolab, FLAME, JAS, LSD, MAML, MATSim, MASON, MASS, MetaABM, MIMOSE, MobiDyc, Modelling4all, Net Logo, Open Starlogo, Repast, Repast Simphony, SimPack, Simpy, SOARS, Starlogo, SugarScape, Swarm, VisualBots e Xholon.

#### **TESTE DOS MODELOS DE SIMULAÇÃO DOS PROGRAMAS**

Esta fase teve como objetivo avaliar a aplicabilidade dos modelos de simulação presente nos próprios programas. Para tanto, foram realizados inúmeros testes com estes modelos em diferentes opções de simulação, a fim de avaliar o tempo de processamento, variação dos parâmetros e resultados alcançados.

A principal observação desta fase foi de que nem todos os modelos dos programas de simulação apresentam as mesmas características de simulação. Sendo que alguns programas se empenham mais na condução das reações físicas ente os agentes, enquanto outros possibilitam uma gama maior de interações e nuances.

É, portanto, notável que cada programa testado possui suas especificidades e qualidades, sendo, assim necessária uma etapa posterior de avaliação. Desta forma, alguns programas não responderam de forma satisfatória a proposta desta pesquisa, principalmente a sua aplicabilidade em um ambiente popular como o Windows sendo, assim, desconsiderados para fase seguinte.

Esta terceira etapa correspondeu a outros seis meses de condução da pesquisa, sendo que dos modelos presentes nos 18 programas testados, somente 09 foram selecionados para a fase posterior.

## **CONFECÇÃO DOS MODELOS DE SIMULAÇÃO PARA ARQUEOLOGIA**

Dos 18 programas testados anteriormente somente 09 foram selecionados como os melhores a serem empregados nas simulações arqueológicas. A razão desta seleção ocorreu principalmente por estes programas apresentarem modelos propícios à inclusão de dados arqueológicos, assim como sua fácil manipulação e amplitude de aplicação.

A fase seguinte seria a aplicação de um mesmo modelo entre os programas restantes a fim de definir, quais respostas são similares ou não, estabelecendo assim os limites e aplicabilidades dos resultados. O objetivo desta fase era a criação de simulações específicas para a arqueologia, pois assim será possível testar os diferentes programas que mais se enquadram na proposta do projeto.

Entretanto, a quarta fase da pesquisa não foi inteiramente executada em razão do pouco equipamento e treinamento obtido antes do término do projeto. Para sua correta aplicação seria necessário em torno de um ano de construção e mais um ano de teste dos modelos, conforme estabelecido no cronograma do projeto inicial.

Porém, em virtude da revisão deste texto para publicação, os sites dos 09 programas restantes foram revisitados, e diferentemente do que foi encontrado com o início desta pesquisa em 2012; oito anos depois, mudanças significativas ocorreram em todas as plataformas. Destes 09 programas selecionados como finalistas, 03 foram completamente encerrados sem uma data ou informação específica, enquanto 03 estão atualmente parados não recebendo upgrades desde 2006, 2009 e 2015 respectivamente; e os 03 programas remanescentes estão com as atualizações em dia no ano de 2020, e estão sendo utilizados para rodar as nossas artificialidades materiais.

A confecção e teste de inteligências artificiais na prática e teoria arqueológica, é revolucionário.

Entretanto a diversidade de emprego das simulações virtuais na área, não corresponde ao montante de capital aportado na infraestrutura, o que é necessário. Evoluir é inevitável, porém conhecer as mutações e suas descendências é fundamental. Emular cenários, não é só observar o comportamento das máquinas, mas também entrever futuros alternativos.

## **A MODELAGEM ELETRÔNICA DO SÍTIO PX1**

A modelagem digital em 3D do sítio arqueológico histórico antártico PX1, também ocorreu no âmbito do mesmo projeto de pós-doutorado realizado no LEACH/UFMG durante o ano de 2012; e para isso foram utilizados os programas AutoCad 2007, SketchUp 8 e Google Earth 7.

Primeiramente, foram gerados os arquivos de plotagem de pontos da área dos sítios arqueológicos em formato DWG, com volumes delimitados para cada um dos elementos. Estes elementos foram separados em diferentes níveis, cada um correspondendo a um conjunto de dados coletados em campo. Depois estes arquivos foram importados no programa de modelagem e substituídos por objetos construídos no formato SKP.

A substituição dos volumes plotados por objetos construídos ocorreu devido há uma série de fatores. O primeiro que podemos elencar trata-se da diferença entre os pontos coletados e as linhas necessárias para constituir os diversos planos, assim o espaço entre os pontos dos maciços não propiciava o nível de detalhamento necessário para a construção dos modelos. Desta forma, uma opção tomada foi a demarcação da área dos conjuntos rochosos através da delimitação dos pontos mais periféricos e sua substituição por objetos previamente construídos, seguindo o padrão de distribuição através dos mensuramentos feitos na área.

Estes objetos além de triangulados e dimensionados, também tiveram a aplicação de textura a partir de imagens digitais dos elementos em campo. Nesta etapa, procurou-se a máxima verossimilhança entre os objetos vetoriais e as rochas representadas. Mesmo sabendo que a modelagem eletrônica de elementos naturais é uma das mais difíceis formas de reprodução, a escolha executada foi de aproximar os objetos construídos de sua forma e textura original. A aplicação das texturas seguiu uma orientação sintética de replicar no modelo as percepções sensoriais de uma visita a campo. Para isso, foram utilizadas as fotografias de rochas e ossos tiradas no local, para junto com a tridimensionalidade dos objetos recriar esta impressão.

Por fim, os objetos foram geoposicionados através da incorporação da imagem por satélite da área pesquisada, e exportados no formato KMZ para visualização em programa de geolocalização. Esta última etapa teve por sua vez dois objetivos definidos, o primeiro e mais claro foi a incorporação do modelo à paisagem do local. Utilizando a imagem de satélite foi possível não só localizar com uma precisão bem acentuada das formações rochosas e vestígios arqueológicos adjacentes, como também, incorporar o modelo às feições geográficas da área. Para isso a escala do modelo em tamanho real foi fundamental, assim como todos os registros executados em campo.

Por outro lado, a escolha da disponibilização do modelo eletrônico em uma plataforma como um browser geográfico contribui para ampla divulgação do resultado do exercício. Sendo de

fácil acesso e manipulação, o programa também propicia uma interação personalizada do visitante com o modelo. Outra possibilidade da utilização de uma plataforma ampla como esta é também a incorporação de novos dados ao modelo já existente, como vídeos, fotografias, som e texto. Tornando assim a visita virtual ao sítio uma experiência única ao visitante.

Esta experiência teve por objetivo principal o acesso do público aos resultados da pesquisa na antártica, para tanto o modelo eletrônico foi também disponibilizado através de uma plataforma específica na Internet, para a incorporação e acesso a todos os outros dados da pesquisa.

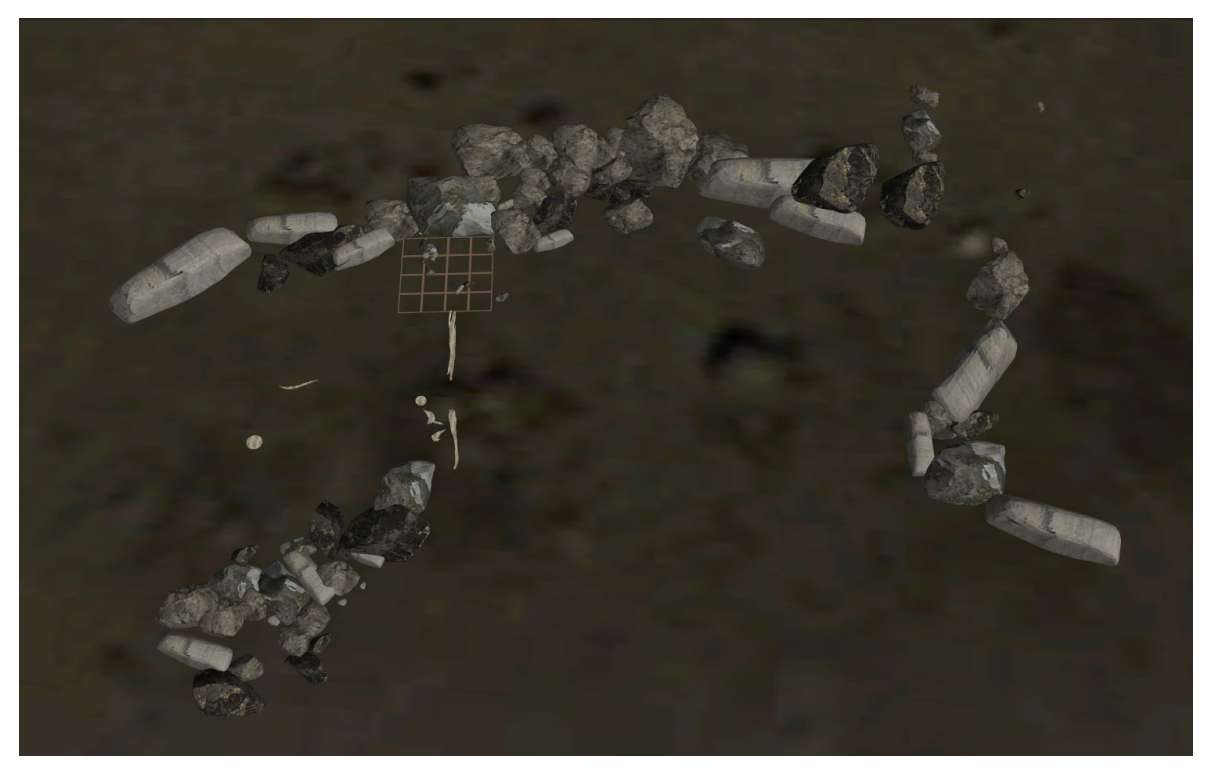

Figura 6: Modelo digital em 3D do sítio arqueológico histórico antártico PX1.

# **CONCLUSÃO: SIMILARIDADES E DIFERENÇAS DOS E NOS TRÊS MOMENTOS DE UMA ARQUEOLOGIA DIGITAL**

A experiência do modelo digital em 3D das Lavras do Abade e do sítio antártico PX1 suscita uma discussão muito cara ao fazer arqueológico, sua irreversibilidade. Na arqueologia desde sua afirmação enquanto ciência, a questão da "prova" tem se detido quase sempre na materialidade, ou seja, no próprio objeto final da pesquisa. Com a possibilidade de uma modelagem eletrônica do sítio, as etapas que antes eram puramente relegadas ao "registro do passado", podem se tornar quase "previsões de futuros".

Além disso, a possibilidade de reversibilidade das intenções, e até mesmo nas ações que o meio digital propicia, também servem para a possível construção de novos protocolos na condução das pesquisas em arqueologia. Pois, estas probabilidades podem então ser testadas, avaliadas e corrigidas antes ou até mesmo depois do estudo em campo, ou em qualquer outro procedimento destrutivo, como em análises amostrais de vestígios, por exemplo.

Quanto a experiência da rede social acadêmica e profissional arqueologiadigital.com, podemos

observar outras características vinculadas não tanto à própria rede em si, mas sim mais sobre os seus usos, e talvez até abusos. Pensada inicialmente como um ponto de interseção para estudantes, professores e pesquisadores da e na área de arqueologia, e preferencialmente em português, mas não limitada somente ao Brasil. A rede social acabou passando por transformações significativas quando deixou de ser um repositório de informação individual e assumiu um aspecto mais coletivo e público.

Neste momento nichos de interesse comum foram formados e a barreira entre o público especializado e não-especializado foi rompida. A passagem da rede social do perfil privado para o público foi marcada pelo próprio comportamento dos seus usuários; que em um primeiro momento são bem mais individualizados, tornando-se mais generalizados ao longo do tempo. Esta mudança não precisa ser necessariamente vista como algo negativo ou até mesmo um desvio de função, mas como o próprio amadurecimento natural do projeto.

Por fim, a experiência com os programas de simulação virtual para a arqueologia é a única pesquisa que efetivamente ainda não foi concluída, mesmo que tenha apresentado resultados significativos quanto as possibilidades e probabilidades de sucesso. Neste caso, a principal noção que podemos constatar com este ensaio é que a grande dúvida inicial de qualquer projeto computacional: qual o melhor programa para ser utilizado na minha pesquisa, se pago ou gratuito? Infelizmente ainda é um dilema sem solução, e, portanto, de pura eleição.

Pensar, portanto, a digitalização não só no campo da preservação, mas também da simulação, é uma realidade em diversas outras áreas do conhecimento. Mas que, talvez devido à natureza material da arqueologia, por muitas vezes tem sido o assunto tratado somente como alegoria. O que se pretende com este projeto que ainda está em pleno desenvolvimento é instrumentalizar a arqueologia não só com novas maneiras de integrar o virtual e o real; mas por que não, também tentar alterar o *loop* binário de certo ou errado nas velhas formas de produção do conhecimento?

O que as três experiências aqui expostas apresentam em comum é justamente isso, são inúmeras tentativas da construção de mundos artificiais sobre dados reais, em ambientes controláveis através da interface da computação; e em diferentes níveis de interação, no que podemos chamar de uma Arqueologia do/no/em/por meio Digital.

#### **AGRADECIMENTOS:**

Um período tão longo de pesquisas não poderia ocorrer sem o suporte de pessoas e instituições que foram de extrema importância para a realização de tantas experiências.

Por isso, gostaria de agradecer ao apoio que tive durante a realização das pesquisas nas Lavras do Abade pelo Instituto Goiano de Pré-História e Antropologia (IGPA) da Pontifícia Universidade Católica de Goiás (PUC Goiás); e a bolsa de Doutorado Pleno no Exterior (GDE) do Conselho Nacional de Desenvolvimento Científico e Tecnológico (CNPq).

O acesso aos dados no Laboratório de Estudos Antárticos em Ciências Humanas (LEACH), na Universidade Federal de Minas Gerais (UFMG); a bolsa de Pós-Doutoramento do Programa Institucional de Bolsas de Pós-Doutorado (PNPD), da Coordenação de Aperfeiçoamento de Pessoal do Nível Superior (CAPES); e a supervisão do Prof. Dr. Andrés Zarankin.

#### **BIBLIOGRAFIA:**

COSTA, Diogo M. Arqueologia Digital. *XV Congresso Sociedade de Arqueologia Brasileira*. 2010.

COSTA, Diogo. M. Mundos Virtuais: Uma Proposta de Teorização Sobre a Prática das Simulações Computacionais na Arqueologia. *Jornal de História da Arte e Arqueologia*, v. 18, p. 29– 46, 2012.

SOBRINHO, Jalmiro R. *Relatório – VLS 0004*. São Paulo: Alezi Teodolini – Hezolinem, 2005.